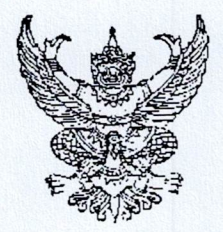

ประกาศ อ.ก.ค.ศ. เขตพื้นที่การศึกษาประถมศึกษาพระนครศรีอยุธยา เขต ๑ เรื่อง รายชื่อผู้มีสิทธิเข้ารับการคัดเลือกนักศึกษาทุนโครงการผลิตครูเพื่อพัฒนาท้องถิ่น ปี พ.ศ. ๒๕๖๖ รอบที่ ๒ เพื่อบรรจุและแต่งตั้งเข้ารับราชการเป็นข้าราชการครูและบุคลากรทางการศึกษา ตำแหน่งครูผู้ช่วย สังกัดสำนักงานคณะกรรมการการศึกษาขั้นพื้นฐาน

ตามที่ อ.ก.ค.ศ. เขตพื้นที่การศึกษาประถมศึกษาพระนครศรีอยุธยา เขต ๑ ได้ประกาศ รับสมัครคัดเลือกนักศึกษาทุนโครงการผลิตครูเพื่อพัฒนาท้องถิ่น ปี พ.ศ.๒๕๖๖ รอบที่ ๒ เพื่อบรรจุและแต่งตั้ง เข้ารับราชการเป็นข้าราชการครูและบุคลากรทางการศึกษา ตำแหน่งครูผู้ช่วย สังกัดสำนักงานคณะกรรมการ การศึกษาขั้นพื้นฐาน ตามประกาศ อ.ก.ค.ศ. เขตพื้นที่การศึกษาประถมศึกษาพระนครศรีอยุธยา เขต ๑ ลงวันที่ ๕ กุมภาพันธ์ ๒๕๖๗ นั้น

บัดนี้ การรับสมัครคัดเลือกนักศึกษาทุนโครงการผลิตครูเพื่อพัฒนาท้องถิ่น ปี พ.ศ.๒๕๖๖ รอบที่ ๒ เพื่อบรรจุและแต่งตั้งเข้ารับราชการเป็นข้าราชการครูและบุคลากรทางการศึกษา ตำแหน่งครูผู้ช่วย สังกัดสำนักงานคณะกรรมการการศึกษาขั้นพื้นฐานได้เสร็จสิ้นแล้ว จึงประกาศรายชื่อผู้มีสิทธิเข้ารับการ คัดเลือก ตามบัญชีรายละเอียดแนบท้ายประกาศนี้

ให้ผู้มีสิทธิเข้ารับการคัดเลือกนักศึกษาทุนโครงการผลิตครูเพื่อพัฒนาท้องถิ่น ปี พ.ศ.๒๕๖๖ รอบที่ ๒ เพื่อบรรจุและแต่งตั้งเข้ารับราชการเป็นข้าราชการครูและบุคลากรทางการศึกษา ตำแหน่งครูผู้ช่วย สังกัดสำนักงานคณะกรรมการการศึกษาขั้นพื้นฐาน มารายงานตัวเพื่อเข้ารับการคัดเลือก โดยประเมินความ เหมาะสมกับตำแหน่งและวิชาชีพ ด้วยการสัมภาษณ์ ในวันที่ ๑๕ กุมภาพันธ์ ๒๕๖๗ เวลา ๐๙.๐๐ น. เป็นต้นไป ณ ห้องประชุมมงคลวราจารย์ สำนักงานเขตพื้นที่การศึกษาประถมศึกษาพระนครศรีอยุธยา เขต ๑

จึงประกาศให้ทราบโดยทั่วกัน

ประกาศ ณ วันที่ ดุ กุมภาพันธ์ พ.ศ. ๒๕๖๗

(นางกัลยา มาลัย)

ผู้อำนวยการสำนักงานเขตพื้นที่การศึกษาประถมศึกษาพระนครศรีอยุธยา เขต ๑ อนุกรรมการและเลขานุการ อ.ก.ค.ศ.เขตพื้นที่การศึกษาประถมศึกษาพระนครศรีอยุธยา เขต ๑ ปฏิบัติหน้าที่แทน ประธาน อ.ก.ค.ศ.เขตพื้นที่การศึกษาประถมศึกษาพระนครศรีอยุธยา เขต ๑

บัญชีรายชื่อผู้มีสิทธิเข้ารับการคัดเลือกนักศึกษาทุนโครงการผลิตครูเพื่อพัฒนาท้องถิ่น ปี พ.ศ. ๒๕๖๕๖ รอบที่ ๒ -<br>เพื่อบรรจุและแต่งตั้งเข้ารับราชการเป็นข้าราชการครูและบุคลากรทางการศึกษา ตำแหน่งครูผู้ช่วย สังกัดสำนักงานคณะกรรมการการศึกษาขั้นพื้นฐาน

(แนบท้ายประกาศ อ.ก.ค.ศ. เขตพื้นที่การศึกษาประถมศึกษาพระนครศรีอยุธยา เขต ๑ ลงวันที่ กุมภาพันธ์ ๒๕๖๗)

สำนักงานเขตพื้นที่การศึกษาประถมศึกษาพระนครศรีอยุธยา เขต ๑

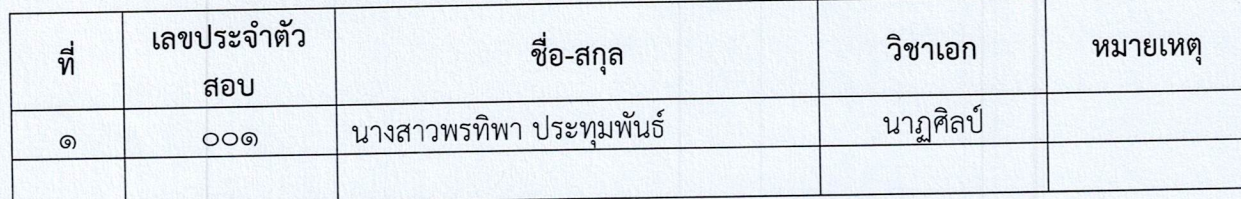

หมายเหตุ

๑. ให้ผู้มีสิทธิเข้ารับการคัดเลือกตามประกาศนี้ ไปรายงานตัวเพื่อเข้ารับการสัมภาษณ์ ในวัน พฤหัสบดี ที่ ๑๕ กุมภาพันธ์ ๒๕๖๗ เวลา ๐๙.๐๐ น. ณ ห้องประชุมมงคลวราจารย์ สำนักงานเขตพื้นที่การศึกษาประถมศึกษาพระนครศรีอยุธยา เขต ๑

๒. โปรดนำบัตรประจำตัวสัมภาษณ์มาในวันสัมภาษณ์

๓. แต่งกายชุดสุภาพ